## CORSO DI LAUREA IN INFORMATICA **Sistemi Operativi e Reti Appello 1 - 21/06/2023 - A.A. 2022/2023**

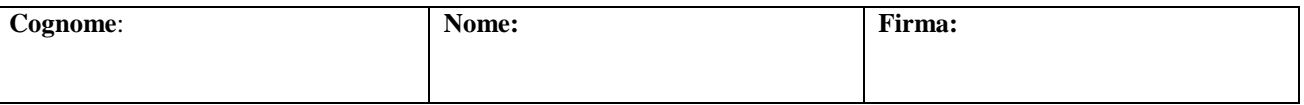

## *Sistemi Operativi*

- 1. In un sistema 6 processi, P1…P6, condividono 5 risorse, R1…R5, ciascuna di tipo diverso. In un dato istante la situazione è la seguente: P1 alloca R1 e richiede R2; P2 richiede R3; P3 alloca R2; P4 alloca R4 e richiede R2 e R3; P5 alloca R3 e richiede R5; P6 alloca R5 e richiede R4. Determinate, utilizzando il grafo di allocazione delle risorse e motivando la risposta, se il sistema si trova in stallo e, in caso affermativo, quali sono i processi e le risorse coinvolti o che potrebbero essere coinvolti. *(4 punti)*
- 2. In un dispositivo con memoria RAM di 4GB è installato un sistema operativo che utilizza la tecnica della paginazione con indirizzi virtuali a 32 bit, 20 bit per l'indice di pagina e 12 bit per l'offset. I primi sei elementi della *tabella delle pagine* di un processo P avente spazio virtuale di 2 MB, hanno, per quanto riguarda il campo *indice della pagina fisica* i seguenti valori: *tabPag[0]=3, tabPag[1]=2, tabPag[2]=1, tabPag[3]=4, tabPag[4]=5, tabPag[5]=10*. Calcolate, motivando la risposta: A) l'indirizzo fisico *If* corrispondente all'indirizzo virtuale *Iv*=6012 (decimale) generato dal processo P in un determinato istante; B) il numero di elementi della *tabella delle pagine* del suddetto processo P; C) il numero di righe della tabella delle pagine fisiche. *(5 punti)*
- 3. Realizzate un programma multi thread in C che simuli il comportamento di ciclisti in una stazione di bike sharing (biciclette condivise), in base alle seguenti specifiche:
	- i ciclisti arrivano alla stazione in istanti di tempo casuale;
	- nella stazione possono essere presenti al massimo 50 biciclette allo stesso tempo;
	- un ciclista deve attendere se nella stazione non ci sono biciclette;
	- quando è disponibile una bici un ciclista la preleva e la usa per un tempo random;
	- dopo aver usato la bicicletta il ciclista la riporta alla stazione;

L'applicazione, durante l'esecuzione, deve visualizzare i seguenti messaggi, in accordo con gli stati in cui si può trovare un ciclista:

- ciclista j arriva alla stazione;
- ciclista j preleva una bici;
- ciclista j usa la bici per un tempo T;
- ciclista j riconsegna la bici;
- ciclista j attende una bici. *(6 punti)*

## *Reti di Calcolatori*

- 4. In una rete a commutazione di pacchetto tre host H1, H2 e H3 sono connessi ad un router R mediante tre link L1, L2 e L3, rispettivamente. I tre link hanno rispettivamente una larghezza di banda B1=1 Mbit/s, B2=10 Mbit/s e B3=1 Mbit/s. All'istante t=0, l'host H1 invia ad H3 due pacchetti di 4000 bit ciascuno, mentre H2 all'istante t=2 ms invia ad H3 un solo pacchetto di 5000 bit. Trascurando i ritardi di propagazione e di elaborazione e supponendo la rete non trafficata*: A)* Calcolate il tempo necessario per trasferire i due pacchetti da H1 ad H3; *B)* calcolate il tempo necessario a trasferire il pacchetto da H2 ad H3; *C)* determinate se qualche pacchetto subirà un ritardo di coda e nel caso affermativo calcolarne il valore. (*5 punti)*
- 5. Supponete che un host mittente A stia inviando dati a un host B su una connessione TCP e che la finestra di congestione di TCP Reno nello host A sia di 16 KB nel momento in cui si verifica un evento di perdita dovuto al timeout. Assumendo che MSS *(Maximum Segment Size)* sia di 1 KB, motivando la risposta, quale valore assumerà la finestra di congestione se le successive 7 trasmissioni avvengono con successo? *(5 punti)*
- 6. In un'azienda privata deve essere installata una rete intranet costituita da tre LAN Ethernet 1Gb/s, indicate con i nomi ETH1…ETH3. L'azienda dispone di un blocco di indirizzi 200.20.30.64/25 (formato CIDR). Le LAN devono essere strutturate in modo tale che a ETH1 sia assegnata la netmask 255.255.255.192. *A)* Disegnate uno schema della rete descritta, indicando i dispositivi di interconnessione e i tipi di mezzi trasmessivi utilizzati. *B)* Indicate l'indirizzo IP, la netmask e l'indirizzo di broadcast per ciascuna sottorete. *C)* assegnate gli indirizzi IP alle interfacce del router (lato LAN), agli switch e a tutti gli host della rete. *D)* Scrivete le righe della tabella di instradamento del router, relativamente alle LAN di cui sopra. *E)* Con tali specifiche, quanti indirizzi IP pubblici sono disponibili per le interfacce di tutti i dispositivi? *(NOTA: considerate di poter utilizzare HUB e/o SWITCH a 4, 8, 12, 24, 48, 96 porte). (5 punti)*